## **УОКОНАМА FC**

## WEB 会員証の表示方法・会員番号の確認方法

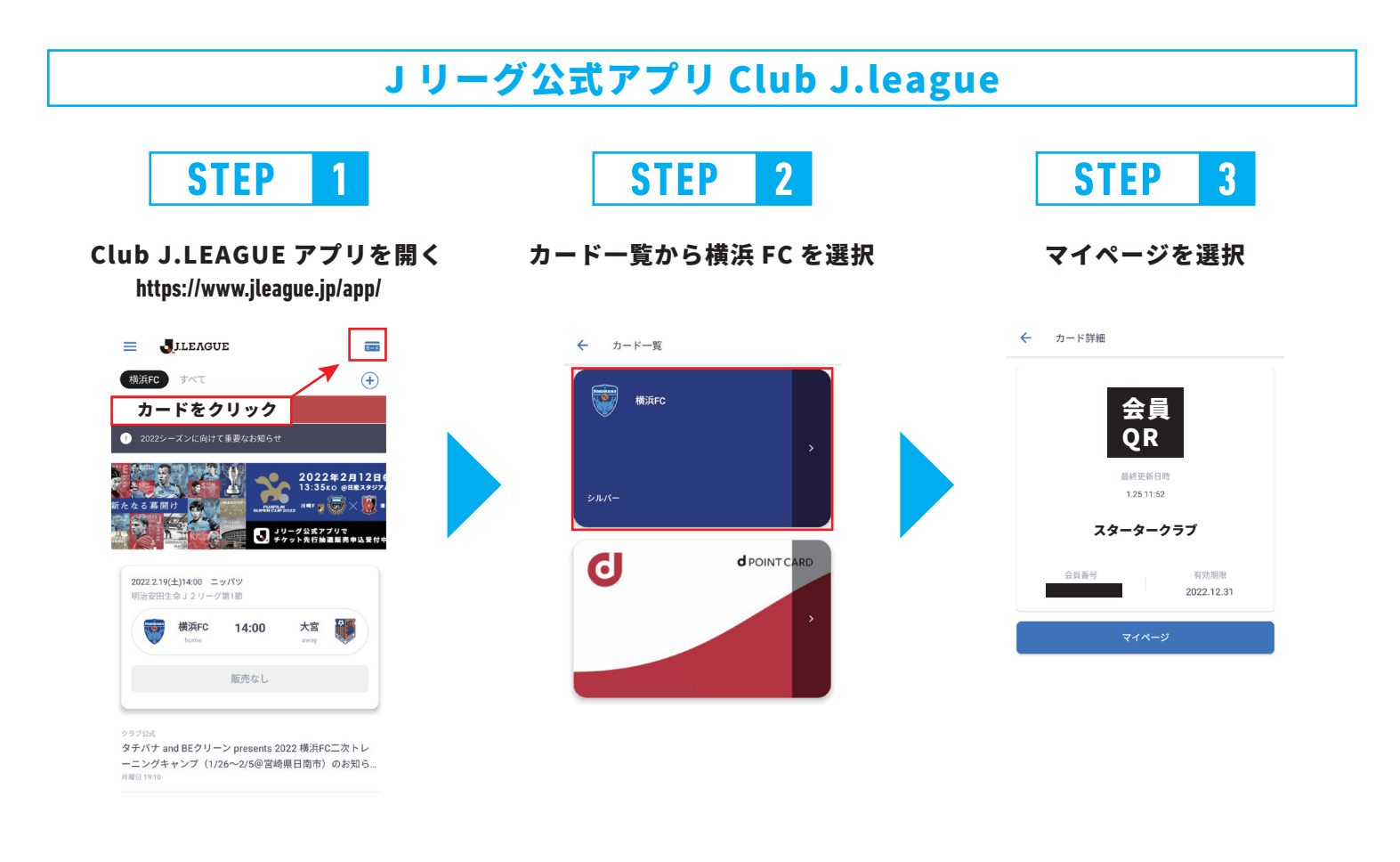

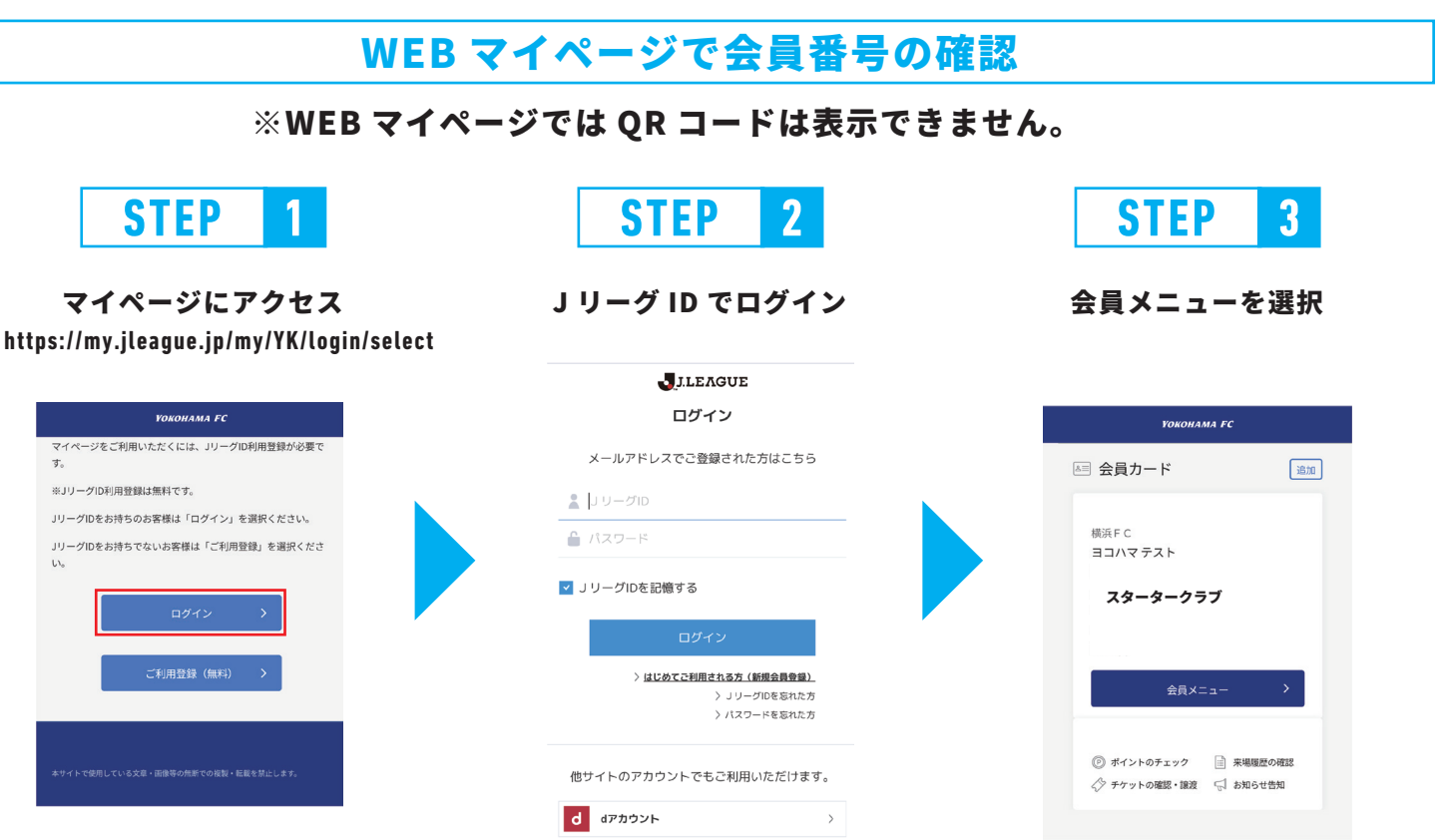

## ワンタッチパス紐づけ方法

マイページへの初回ログイン時に会員番号(ワンタッチパス ID)との紐づけ設定が必要です。 紐づけ設定の手順については下記をご確認ください。

## マイページでできること

➀会員情報照会・変更 ➁来場履歴確認 ➂チケット確認・譲渡 ➃クーポンコードの確認

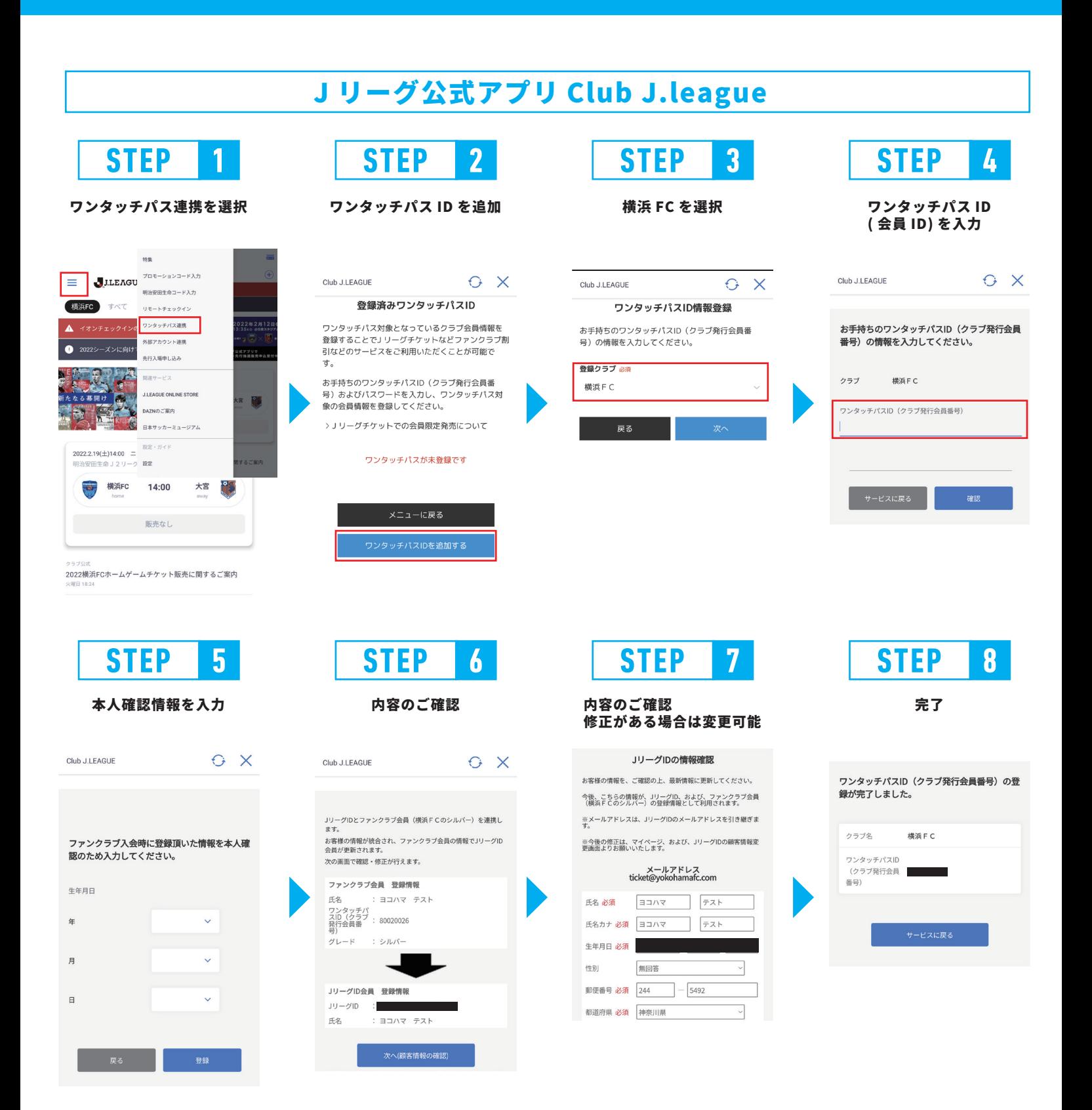